# **Mississippi Management and Reporting System**

## **Department of Finance and Administration**

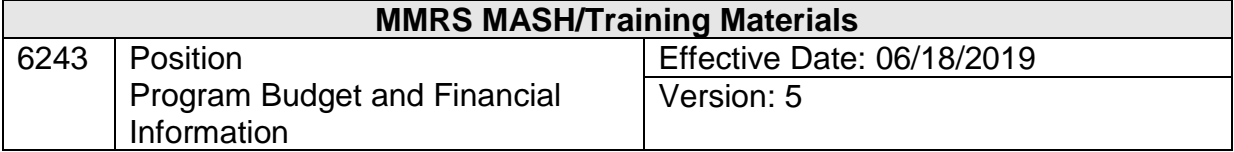

### **Table of Contents**

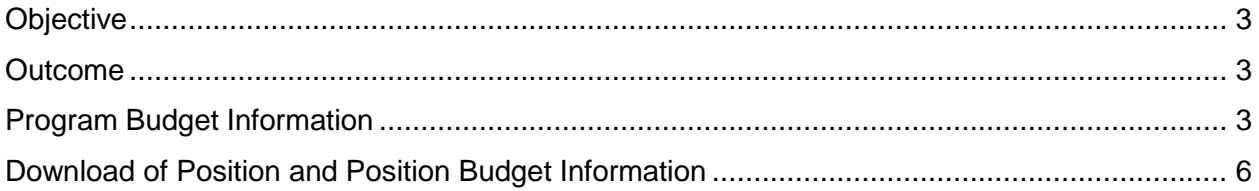

#### <span id="page-2-0"></span>**Objective**

Capture program and financial information for a position.

#### <span id="page-2-1"></span>**Outcome**

Program budget and accounting distribution information is entered into the system.

#### <span id="page-2-2"></span>**Program Budget Information**

The Program Budget Information screen is used to record or modify detailed program and funding information for a specific PIN. Information such as program details, program number, and funding percentages by source are included.

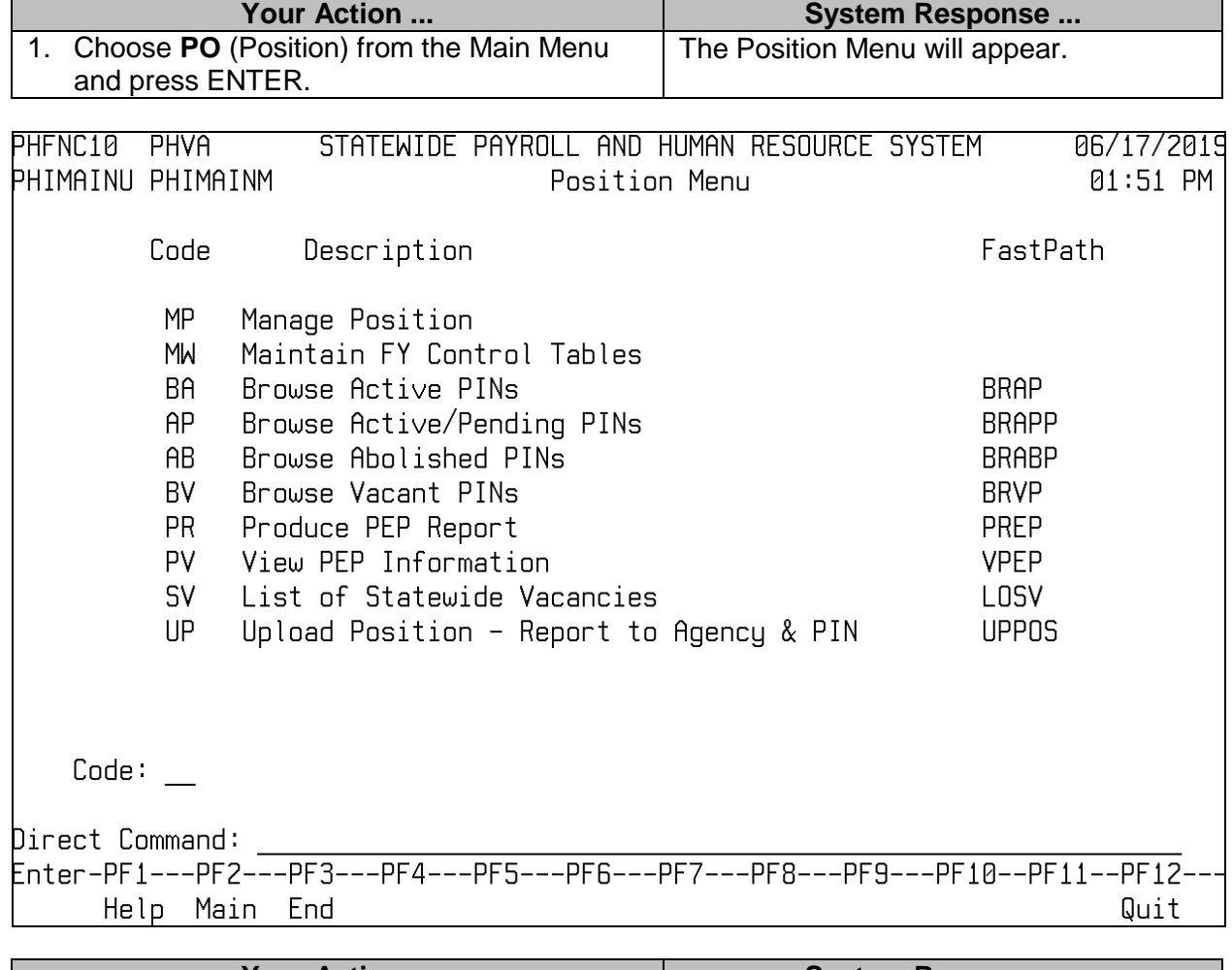

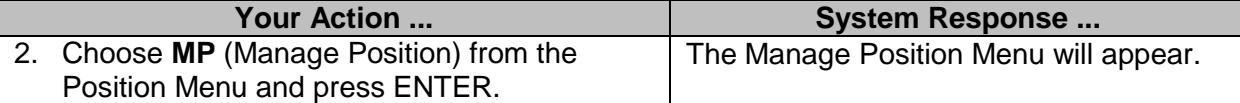

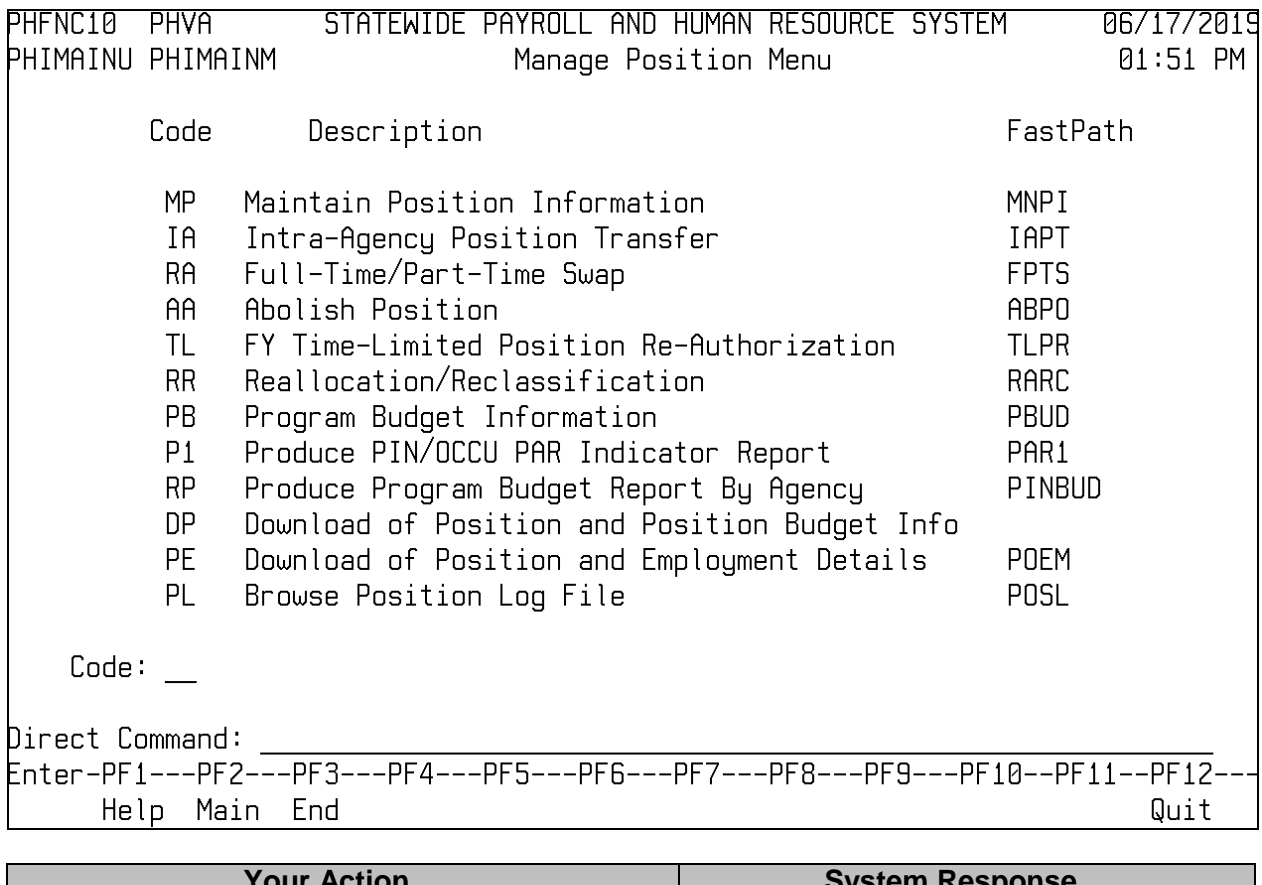

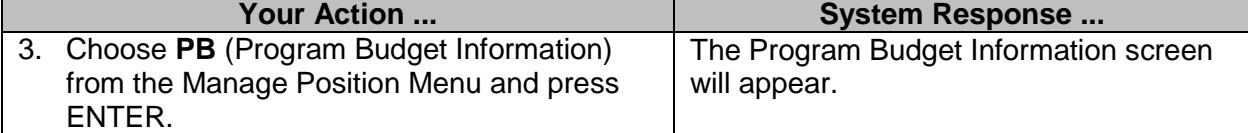

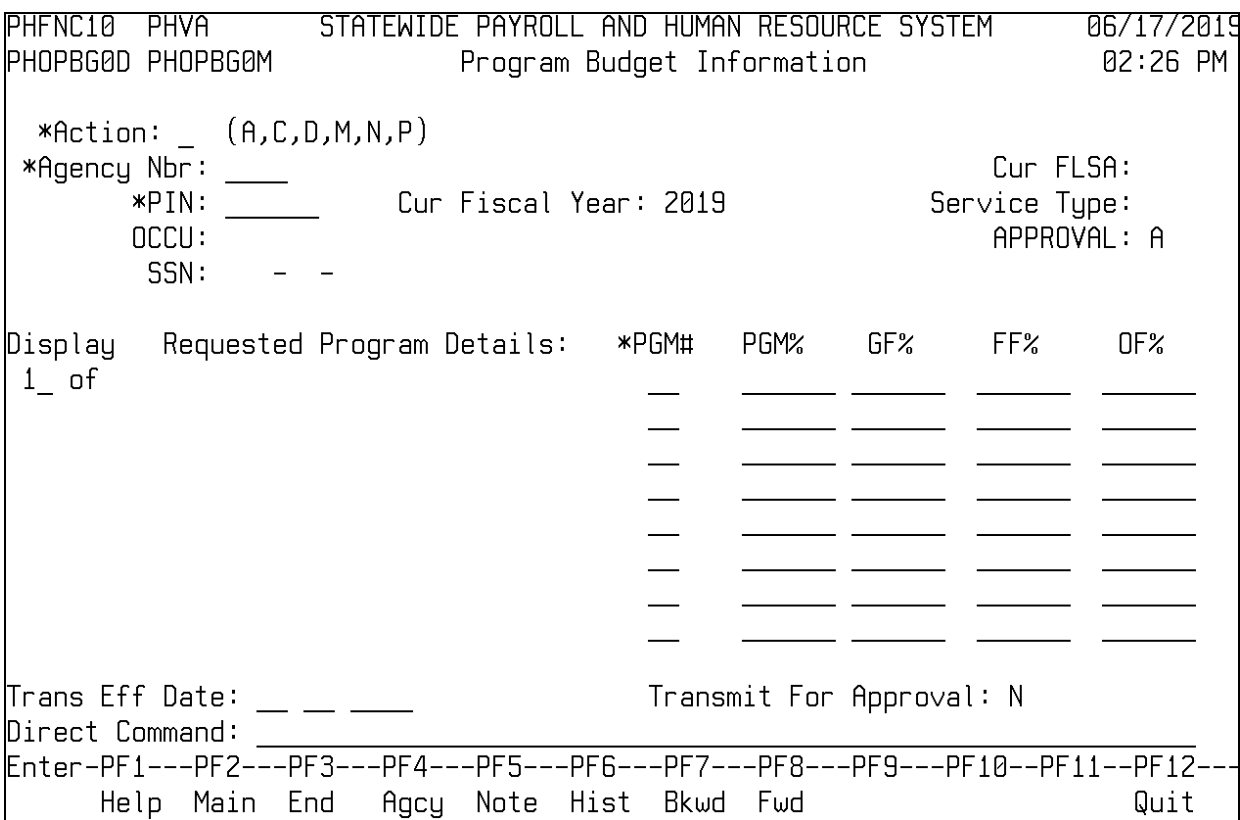

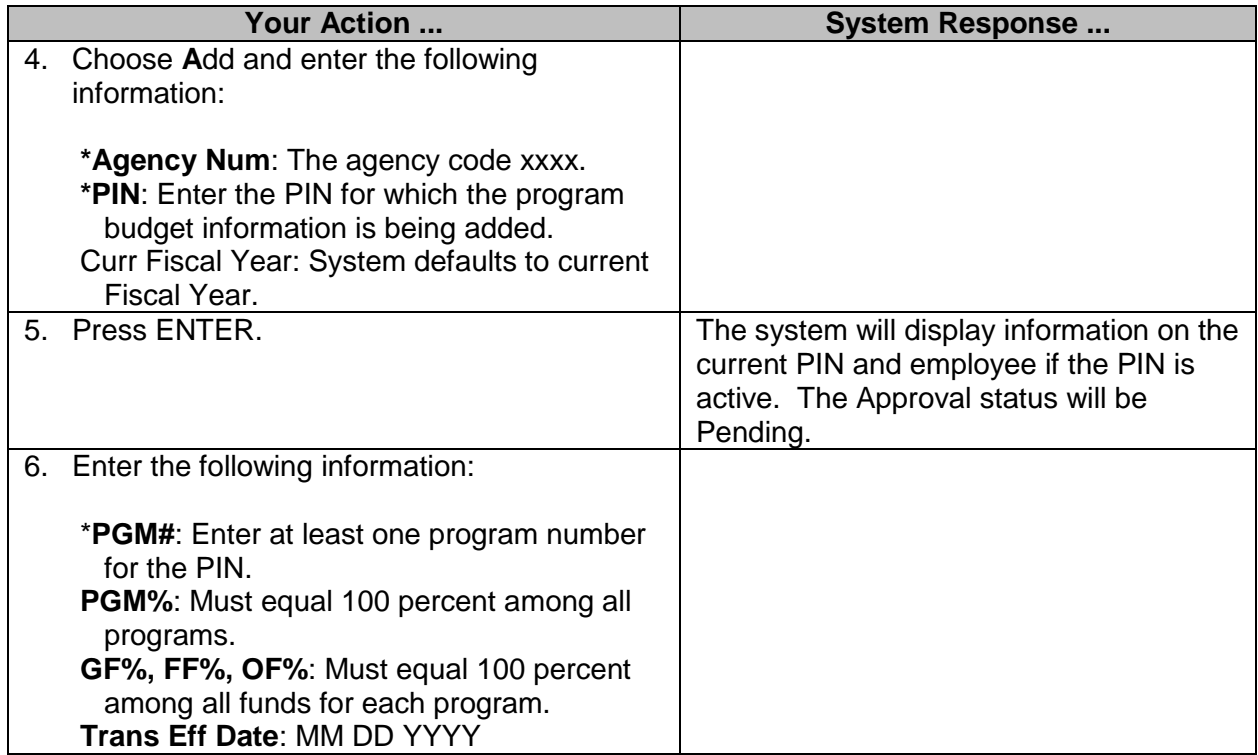

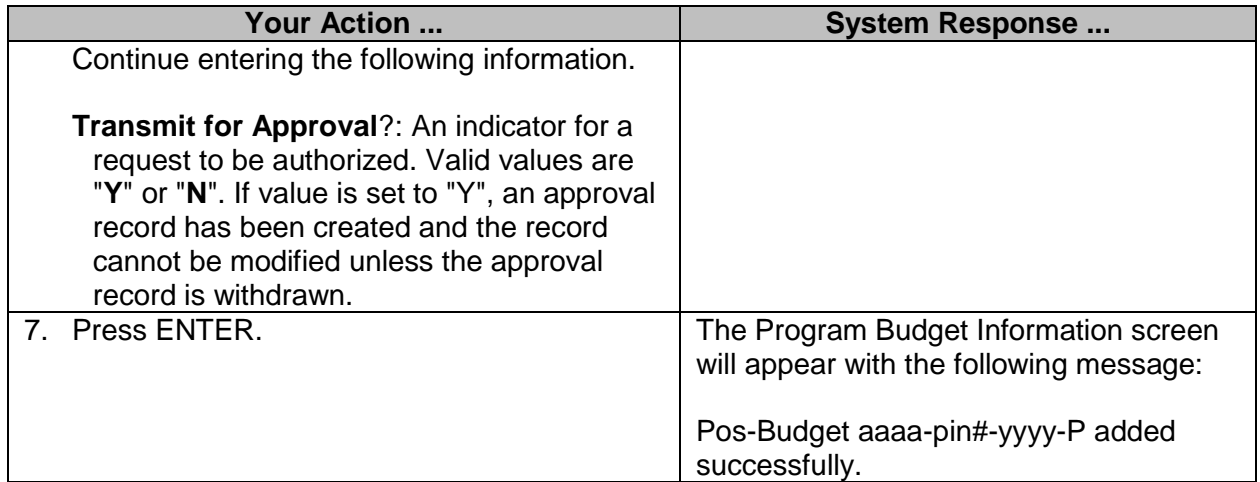

#### <span id="page-5-0"></span>**Download of Position and Position Budget Information**

This download provides a report, listing the PIN Number, SSN, Person Name, Occu Code, Occu Title, PGM#, Program Description, PGM%, GF%, FF%, and OF%.

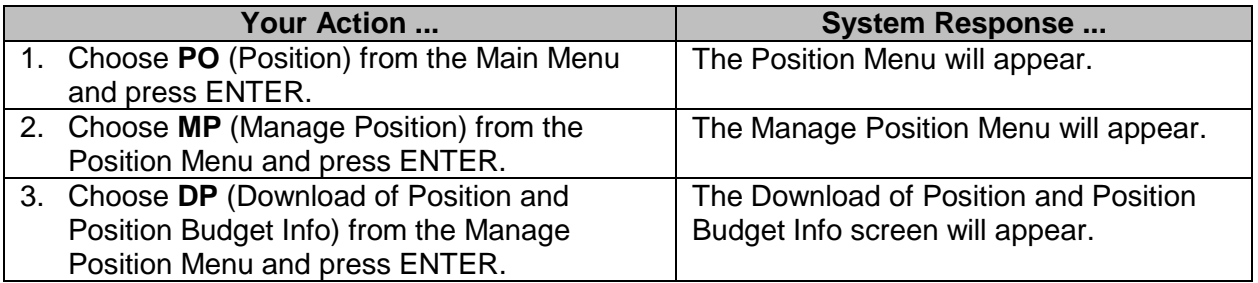

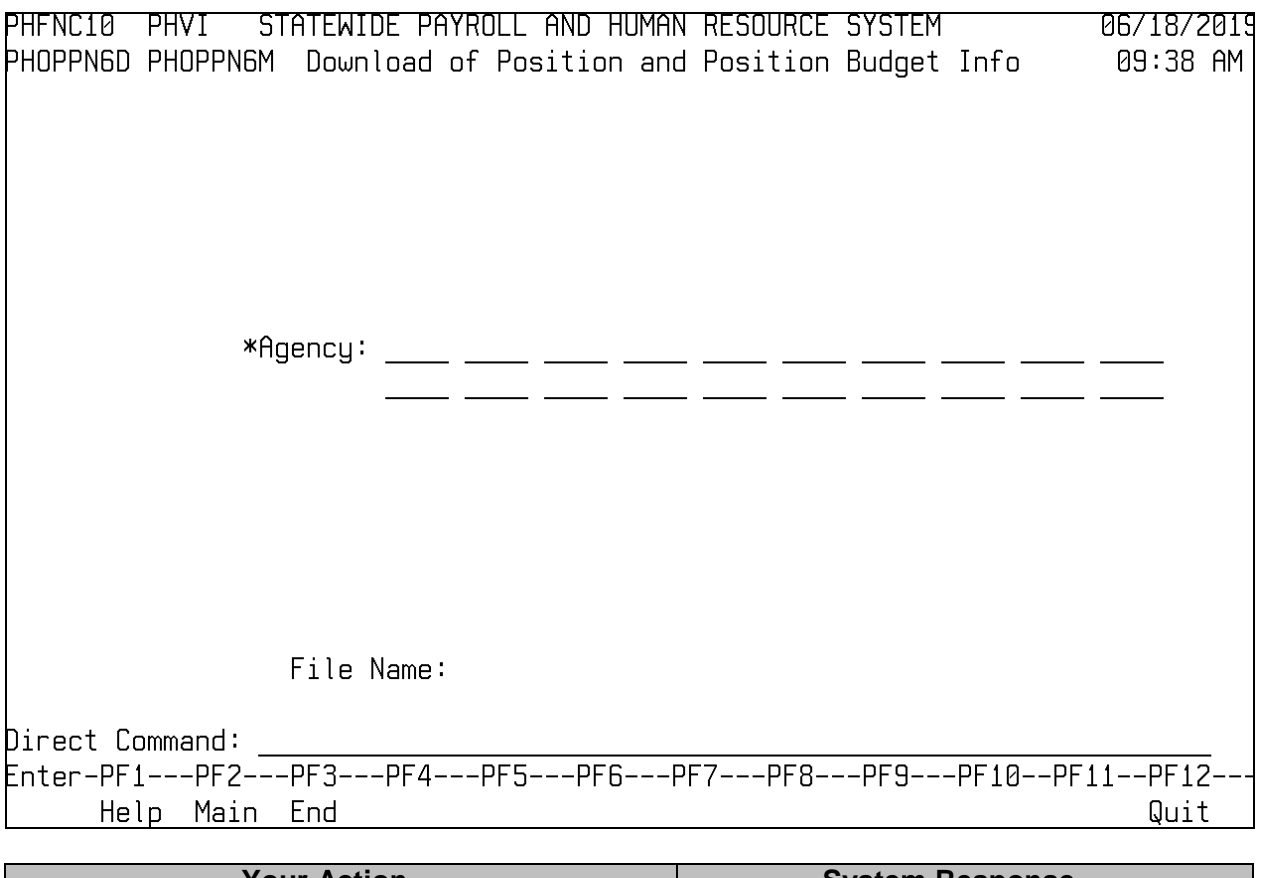

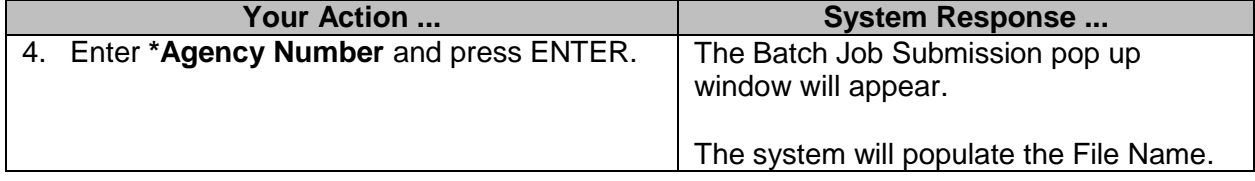